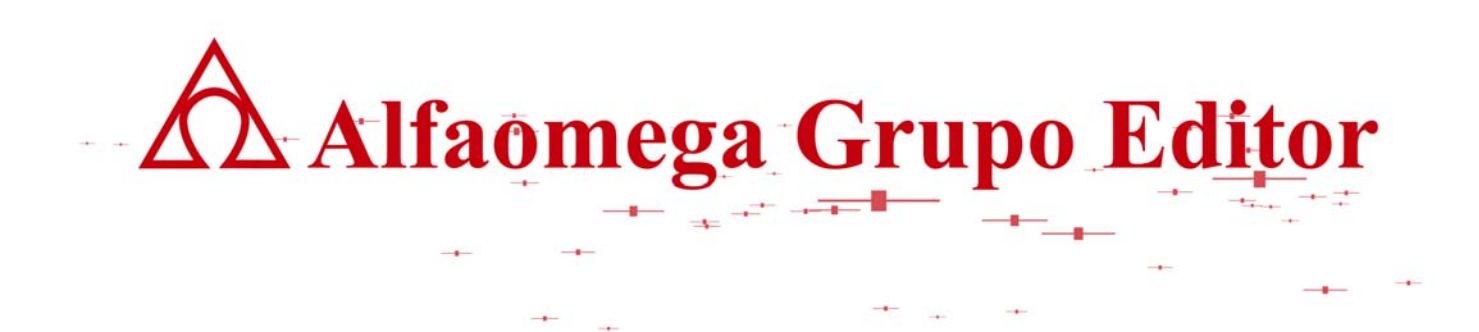

# **MATEMÁTICAS PARA LA COMPUTACIÓN CAPÍTULO 1. SISTEMAS NUMÉRICOS**

**MÁS EJEMPLOS DE OPERACIONES ARITMÉTICAS EN DIFERENTES SISTEMAS NUMÉRICOS.** 

AUTOR: JOSÉ ALFREDO JIMÉNEZ MURILLO

# **MÁS EJEMPLOS DE OPERACIONES ARITMÉTICAS EN DIFERENTES SISTEMAS NUMÉRICOS.**

**Suma en binario.** 

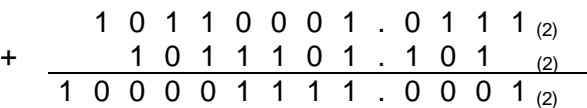

# **Explicación por columna:**

0+1=1 Dígito válido en binario.

1+1=2 El 2 no es válido en binario. Cuando esto ocurre se deberá dividir entre la base, colocando

el resto debajo de la línea y sumando el cociente a los números de la siguiente columna de la

izquierda. En este caso al dividir 2 entre 2 el cociente es 1 y el resto 0.

- 1+1+0=2 Nuevamente al dividir 2 entre 2 se obtiene cociente 1 resto 0.
- 1+0+1=2 Cociente 1 resto 0.
- 1+1+1=3 El 3 tampoco es válido, por lo tanto al dividirlo entre la base 2 se obtiene un cociente 1 y resto 1.
- 1+0+0=1 Dígito válido.
- 0+1=1 Dígito válido.
- 0+1=1 Dígito válido.
- 1+1=2 Cociente 1 resto 0
- 1+1+0=2 Cociente 1 resto 0
- 1+0+1=2 Cociente 1 resto 0
- 1+1=2 Cociente 1 resto 0. Como se trata de la última columna el cociente también se coloca debajo de la línea, como parte del resultado de la suma.

# **Suma en octal.**

$$
+\quad \frac{5}{2}\,\frac{4}{7}\,\frac{0}{0}\,\frac{3}{4}\,\frac{2}{3}\,\frac{1}{6}\,\frac{6}{4}\,\frac{4}{3\,\text{\tiny (8)}}{\text{\tiny (1)}}\,\\\frac{2}{1}\,\frac{7}{0}\,\frac{0}{3}\,\frac{4}{0}\,\frac{3}{7}\,\frac{6}{6}\,\frac{4}{0}\,\frac{3\,\text{\tiny (8)}}{\text{\tiny (2)}}\,\\\frac{4}{3}\,\frac{6}{6}\,\frac{4}{0}\,\frac{3\,\text{\tiny (8)}}{\text{\tiny (8)}}\,\\\frac{1}{10}\,\frac{6}{3}\,\frac{4}{0}\,\frac{3}{0}\,\frac{6}{0}\,\frac{4}{0}\,\frac{3\,\text{\tiny (8)}}{\text{\tiny (9)}}\,\\\frac{1}{10}\,\frac{6}{0}\,\frac{4}{0}\,\frac{3}{0}\,\frac{6}{0}\,\frac{4}{0}\,\frac{3\,\text{\tiny (8)}}{\text{\tiny (8)}}\,\\\frac{1}{10}\,\frac{6}{0}\,\frac{1}{0}\,\frac{6}{0}\,\frac{1}{0}\,\frac{6\,\text{\tiny (8)}}{\text{\tiny (8)}}\,\\\frac{1}{10}\,\frac{1}{0}\,\frac{1}{0}\,\frac
$$

# **Explicación por columna:**

0+3=3 Dígito válido en octal.

6+4=10 El 10 no es válido en octal por lo tanto al dividir entre la base 8 se obtiene un cociente es y el resto 2.

1+1+6=8 El 8 no es válido, de tal forma que al dividirlo entre la base se obtiene cociente 1 y resto 0.

- 1+2+3=6 Dígito válido.
- 3+4=7 Dígito válido.
- 0+0=0 Dígito válido.
- 4+7=11 Al dividir entre la base se obtiene cociente 1 resto 3.

1+5+2= El 8 no es válido en octal de tal forma que al dividirlo entre la base se obtiene cociente 1 resto 0

# **Resta en binario.**

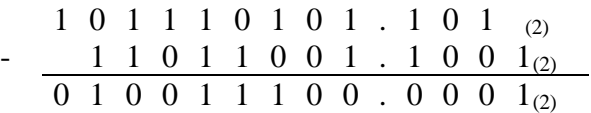

# **Explicación por columna:**

(0+2)-1=1 Sumar la base porque sustraendo>minuendo (1>0).

1+(0+1)=0 Sumar 1 al sustraendo porque se sumo la base al minuendo en la columna anterior.

- 0-0=0 En este caso no hay suma de base al minuendo, ya que no se cumple que sustraendo>minuendo.
- 1-1=0 Mismo caso anterior.
- 1-1=0 Mismo caso anterior.
- 0-0=0 Mismo caso anterior.
- 1-0=1 Tampoco se le suma la base al minuendo ya que no se cumple que sustraendo>minuendo.
- (0+2)-1=1 Se cumple que sustraendo>minuendo por lo tanto se le suma la base al minuendo.
- $(1+2)-((1+1))=1$  Primero se le suma 1 al sustraendo  $(1+1)=2$  y como este resultado hace que se cumpla la condición sustraendo>minuendo 2>1, entonces se deberá sumar la base al minuendo antes de hacer la resta (1+2)-2=1.
- 1-(0+1)=0 Sumar 1 al sustraendo debido a que se sumó la base en la columna anterior.
- 1-1=0 No se cumple que sustraendo>minuendo, por lo tanto la resta se lleva a cabo sin cambios.
- (0+2)-1=1 Debido a que se cumple que sustraendo>minuendo se suma la base al minuendo.
- 1-(0+1)=0 Sumar 1 al sustraendo cuando en la columna anterior se sumó la base al minuendo.

# **Resta en hexadecimal.**

$$
\begin{array}{cccccc}\n3 & C & 2 & 8 & A & . & 4 & 1 & F_{(16)} \\
 & E & 9 & B & 7 & . & 4 & 4 & 2_{(16)} \\
\hline\n2 & D & 8 & D & 2 & . & F & D & D_{(16)}\n\end{array}
$$

#### **Explicación por columna:**

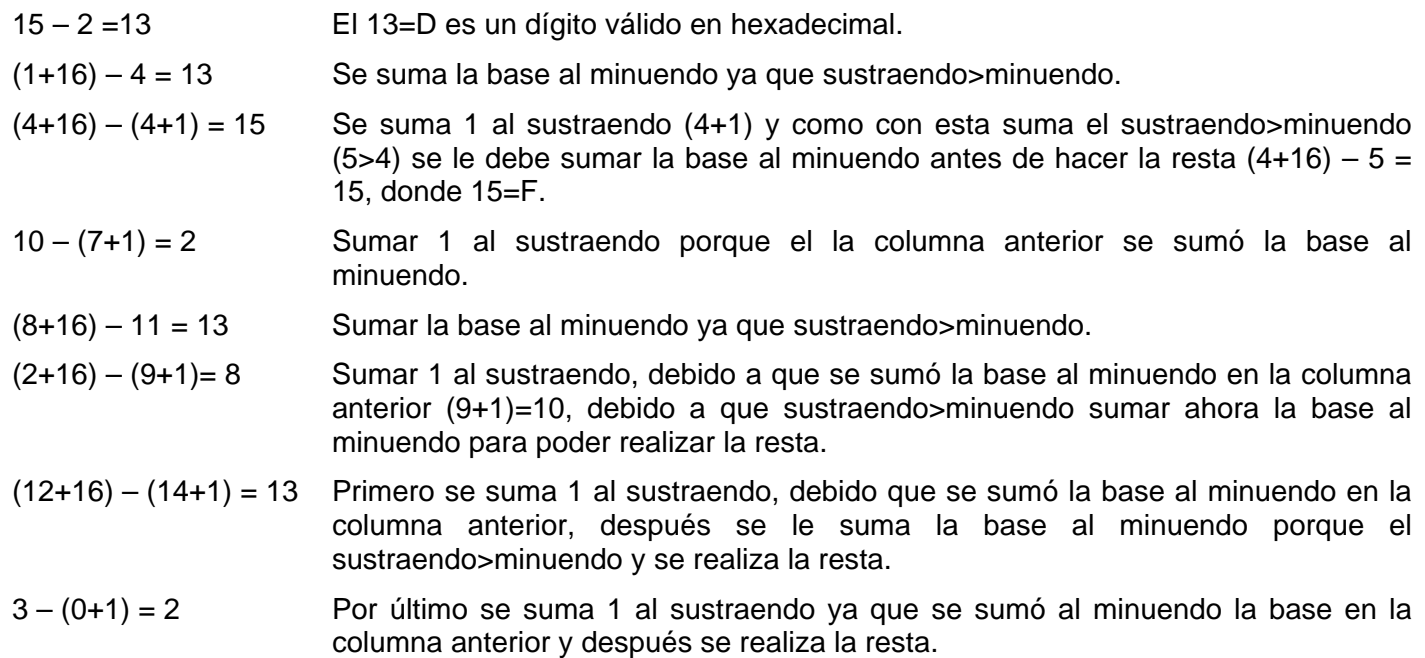

#### **Multiplicación en octal.**

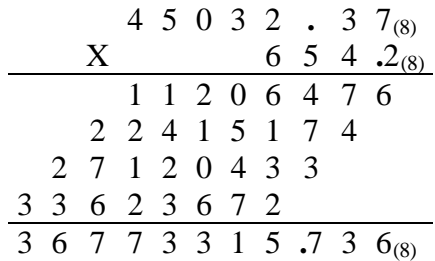

Como al multiplicar 2x7=14, el 14 se divide entre la base=8 para obtener cociente=1 y resto=6. El 6 se coloca debajo de la línea y se lleva 1, el cual se suma en el siguiente producto, al multiplicar 2x3 +1=7, como el 7 es un símbolo válido en octal, se coloca debajo de la línea y así hasta terminar el dígito de la extrema derecha del multiplicador, por todos y cada uno de los dígitos del multiplicando. La suma de las columnas y separación de la parte fraccionaria se realiza de forma similar a como se hizo en el sistema decimal.

**Multiplicación en hexadecimal.** 

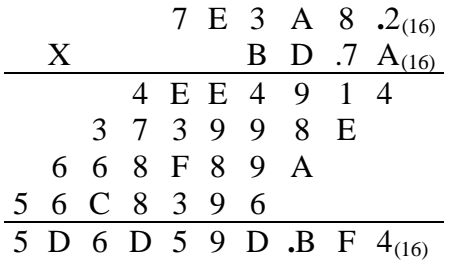

Se sabe que en hexadecimal además de los dígitos del 0 al 9 se pueden usar A=10, B=11,....,F=16. Como al multiplicar 10x2=20 y el 20 no es dígito válido en el sistema hexadecimal, se debe dividir entre la base=16, para obtener cociente=1 resto=4. Se puede ver que el resto se coloca debajo de la línea y el cociente se suma al resultado de la siguiente multiplicación 10x8 + 1= 81. Al dividir 81 entre 16 se obtiene cociente=5 y resto=1. El resto se coloca debajo de la línea y se llevan cinco que se deben de sumar al siguiente producto 10x10+5=105 para obtener cociente=6 y resto=9, se coloca debajo de la línea el 9 y se llevan 6, y así sucesivamente hasta terminar. Por último se suman los resultados de las líneas y al final se coloca el punto para separar la parte fraccionaria.

#### **División en binario.**

Dividir 1011011101101.0011 $_{(2)}$  entre 101.1 $_{(2)}$ 

Primeramente se recorre el punto decimal a la derecha del dígito menos significativo del divisor (en este caso solo una posición), mismo que se debe recorrer en el dividendo, para posteriormente llevar a cabo la división, como se indica.

 **1 0 0 1 0 1 1 0 1 0 1 .1 1 0 (2)** 1 0 1 0(2) 1 0 1 1 0 1 1 1 0 1 1 0 1 0 **.**011 (2) 1 0 1 0 0 0 0 1 0 1 1 0 1 0 1 0 0 0 0 0 1 1 0 1 1010 0 0 1 1 1 0 1010 0 1 0 0 1 0 1010 0 1 0 0 0 0 1 0 1 0 0 0 1 1 0 1 1 0 1 0 0 0 1 1 1

divisor y se le resta al dividendo. De esa manera se continúa hasta terminar. Se puede notar que al principio los cuatro dígitos del divisor  $(1010<sub>(2)</sub>)$ , son menores que los primeros cuatro dígitos del dividendo (1011 $_{(2)}$ ), por lo tanto se puede inferir que el cociente=1, ya que en binario solo hay dos posibilidades 0 o 1. Se dice que cociente es 1 cuando divisor idividendo o en caso contrario el cociente es 0. En nuestro caso se cumple la condición ya que 1010 $_{(2)}$  1011 $_{(2)}$ , por lo tanto cociente=1, se multiplica el cociente por el divisor (1x1010 $_{(2)}$ = 1010 $_{(2)}$ ) y el resultado se resta al dividendo (1011 $_{(2)}$ -1010 $_{(2)}$ =0001 $_{(2)}$ ), se baja el siguiente dígito del dividendo para obtener 00010 $_{(2)}=10_{(2)}$  como no se cumple la condición el cociente es 0, y se baja otro dígito obteniendo de esa forma 101 $_{(2)}$ , nuevamente no se cumple la condición, de tal forma que se coloca en el cociente otro 0 y se baja otro dígito para obtener la siguiente cantidad 1011 $_{(2)}$ , como con esta cantidad ahora si se cumple la condición, entonces el cociente=1, ese cociente se multiplica por el

#### **División en octal.**

#### Dividir 503462.37<sub>(8)</sub> entre 723.4<sub>(8)</sub>

Como se mencionó anteriormente lo primero que se debe realizar es recorrer el punto que separa la parte entera de la parte fraccionaria a la derecha del dígito menos significativo del divisor y recorrer esas mismas posiciones en el mismo sentido el punto octal en el dividendo. De tal manera que la división quedaría:

$$
\begin{array}{r}\n 7 \ 2 \ 3 \ 4 \cdot (8) \overline{\smash{\big)}\ 5\ 0\ 3\ 4\ 6\ 2\ 3\ \, .7_{(8)}} \\
 \underline{4\ 4\ 4\ 1\ 4} \\
 \underline{0\ 3\ 7\ 3\ 2\ 2} \\
 \underline{3\ 5\ 1\ 6\ 0} \\
 \underline{1\ 6\ 4\ 7\ 0} \\
 \underline{2\ 7\ 3\ 3\ 7} \\
 \underline{2\ 5\ 7\ 2\ 4} \\
 \underline{7\ 2\ 3\ 4} \\
 \underline{4\ 6\ 7\ 4}\n \end{array}
$$

Lo común es que si el divisor tiene cuatro cifras se tomen también las primeras cuatro cifras del dividendo para obtener la primera cifra del cociente, pero como en este caso, el divisor (7234 $_{(8)}$ ) es mayor que las cuatro primeras cifras del dividendo (5034 $_{(8)}$ ) se toma una cifra más, de tal forma que el número de veces que cabe 7234<sub>(8)</sub> en 50346<sub>(8)</sub> es 5<sub>(8)</sub>. Se multiplica 5<sub>(8)</sub>\*7234<sub>(8)</sub>=44414<sub>(8)</sub>, para restar después 50346<sub>(8)</sub> – 44414<sub>(8)</sub>=03732<sub>(8)</sub>, por último se baja una cifra y se procede así hasta terminar la división. En la división anterior se observa que solamente existe una cifra después del punto octal (o punto decimal en base diez), sin embargo de manera semejante a como se realiza en el sistema decimal, se pueden seguir encontrando octales (o decimales ), si se agrega un 0 al resto.

Así como es posible comprobar si está correcta una división en el sistema decimal, multiplicando el divisor por el cociente y sumándole a ese resultado el residuo de la división para obtener el dividendo, también es posible hacer dicha comprobación en cualquier sistema numérico.

lect\_masconversiones\_150908\_e.doc **Editorial:** Alfaomega Grupo Editorial

**A Alfaomega Grupo Editor De La Companyion de La Companyion de La Companyion de La Companyion de La Companyion de La Companyion de La Companyion de La Companyion de La Companyion de La Companyion de La Companyion de La Com** 

 **la computación** 

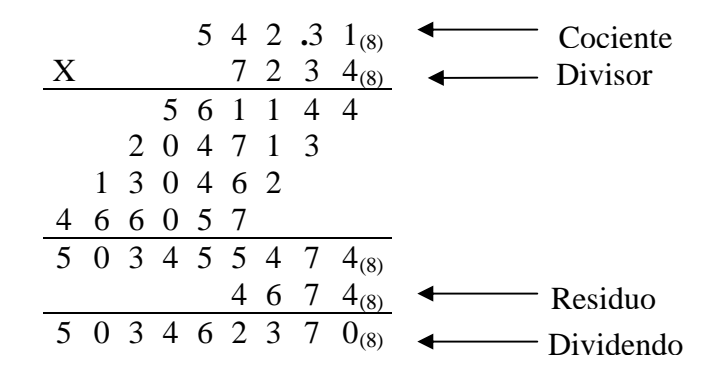